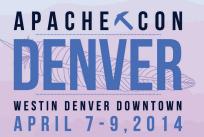

#### Adding Modularity Afterward with Embedded OSGi

#### About Me – Bob Paulin

- @bobpaulin/bob@bobpaulin.com/http://bobpaulin.comIndependent Consultant
  - Web Centric Platforms
  - Business Enablement
  - Continuous Delivery

Chicago Java Users Group (CJUG) Community Leader

- Need a Mentor? mentors@cjug.org
- Want to Present in Chicago? present@cjug.org

Proud Father/Husband with 3 kids (and a Cat since Developers all seemed to like cats)

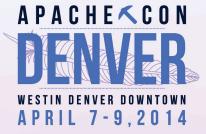

# Regret

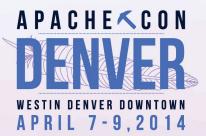

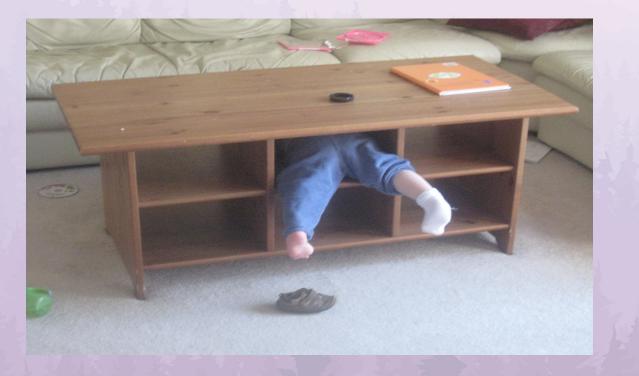

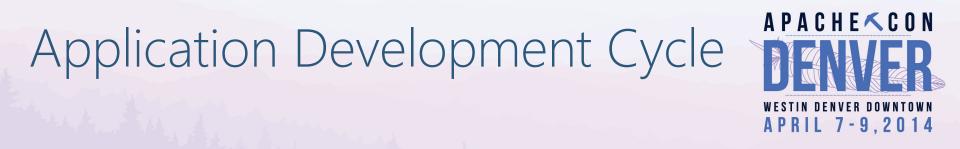

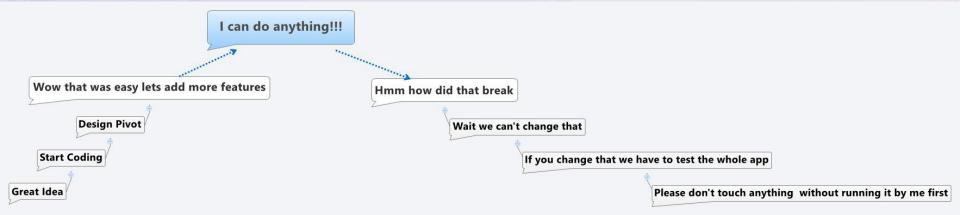

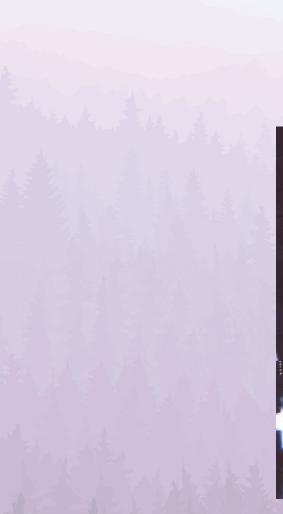

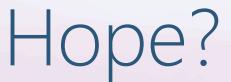

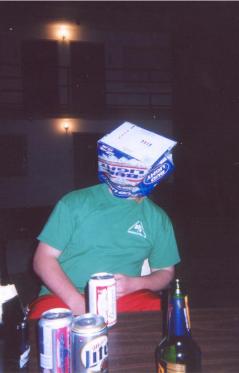

A P A C H E < C O N DENVER DOWNTOWN A P R I L 7 - 9, 2014

# If we could start over what would we want?

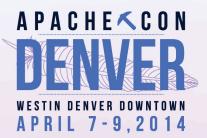

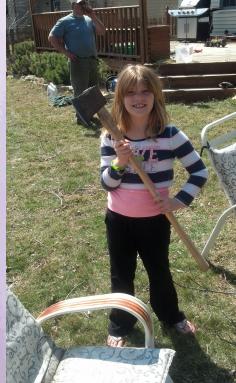

# Modularity

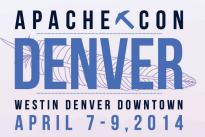

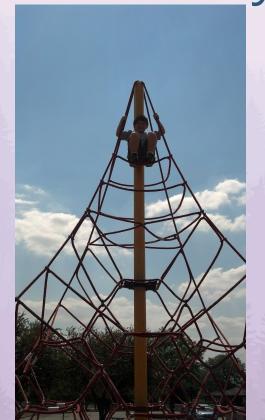

# Options?

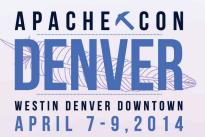

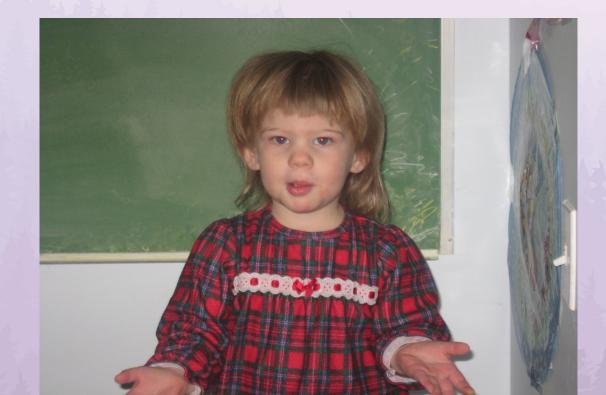

# OSGi

- Mature 10+ Years
- Tools
- Modularity is enforced
- Versioning
- Complex Classloading
- Runtime

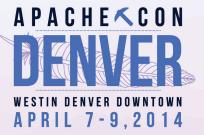

#### Inversion of Control (IoC)

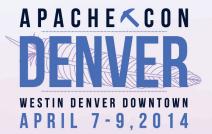

- Lightweight
- Easily added to existing systems
- Tools
- Modularity not enforced (DIY)
- No Versioning

Jigsaw • Java 7....8...9??

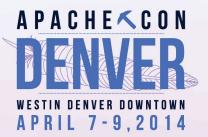

- Versioning
- Interoperability with OSGi (Penrose)

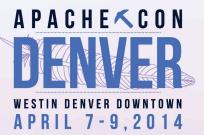

# OSGi: Start with One big Bundle?

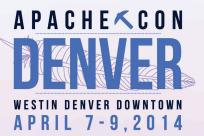

# OSGi: When does embedding make sense?

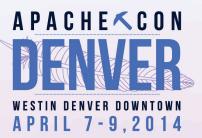

# Want an Isolated Third-Party Container

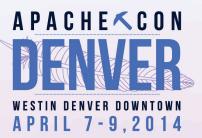

# Working with OSGi unfriendly Libraries.

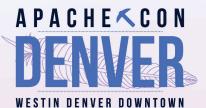

# Licensing/Proprietary Code

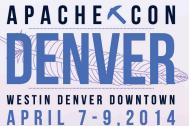

# No Budget/Time/Desire for full OSGi

## Embedded Design/Implementation

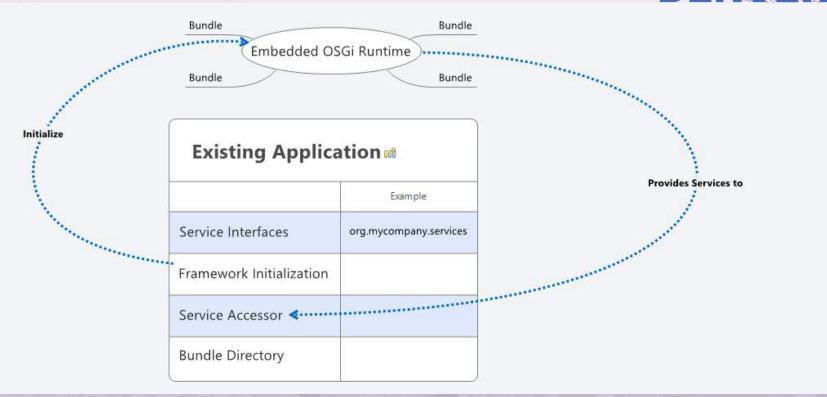

# Exposing packages to the framework via System Packages

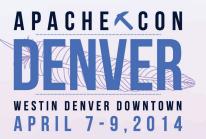

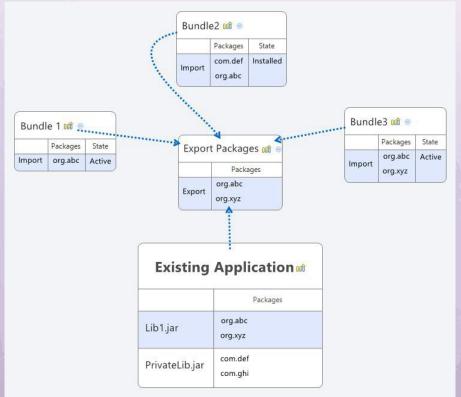

#### Minimum required bundles

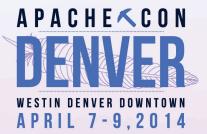

#### Felix Framework

#### A few more to consider...

- Felix Config Admin
- Gogo Shell
- Web Console + HTTP
- SCR + Annotations
- Apache ACE Management Agent

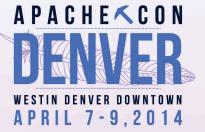

#### Good places to start

- Configuration
- Factories
- Resources

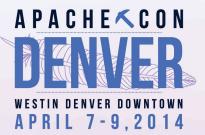

#### Caveats

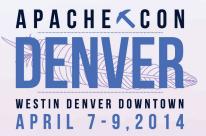

- Framework creates threads
- Use only one Framework Instance
- Requires some IDE tricks
- Package Tangling may get worse before it gets better (Use Sonar)

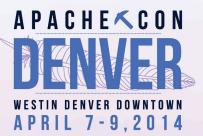

## Talk is Cheap.

### Time for an example.

#### An Embedded Usecase With Tanks

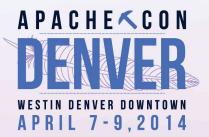

- SOAR 2D Grid Game
- Written in C++ with Java Bindings
- Code is Coupled
- SWT
- Multiple Games

# Embedded Design/Implementation

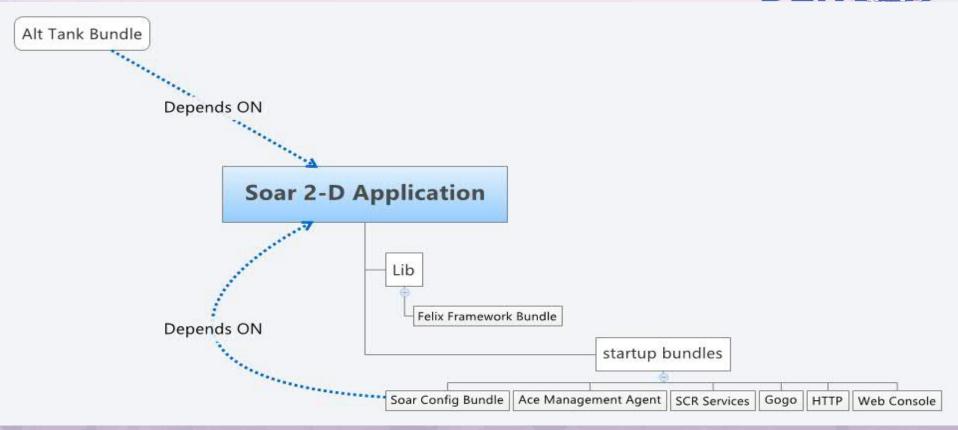

# Exposing packages to the framework via System Packages

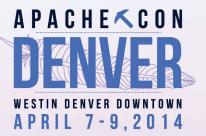

configMap.put(Constants.FRAMEWORK\_SYSTEMPACKAGES\_EXTRA,
 "edu.umich.soar,edu.umich.soar.gridmap2d.config," +
 "edu.umich.soar.gridmap2d,edu.umich.soar.gridmap2d.world," +
 "edu.umich.soar.gridmap2d.visuals," +
 "org.eclipse.swt.widgets,org.eclipse.swt.graphics; version=0.0.1");

#### Setting up the Framework

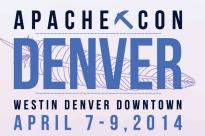

```
//Yup it's that easy!
m_felix = new Felix(configMap);
```

```
m_felix.start();
```

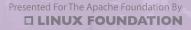

#### Supplying Services to the Non-OSGi code

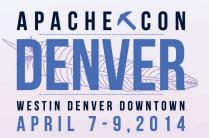

public <S> S getService(Class<S> serviceClass)

ServiceReference<S> ref = m\_activator.getContext()
 .getServiceReference(serviceClass);
return m activator.getContext().getService(ref);

#### Supplying more than one

public <S> List<S> getServices(Class<S> serviceClass, String filter)

```
Collection<ServiceReference<S>> refCollection = null:
trv {
      refCollection = hostActivator.getContext().getServiceReferences(serviceClass, filter);
} catch (InvalidSyntaxException e) {
      LOGGER.error("Invalid Syntax", e);
List<S> result = new ArrayList<S>();
if(refCollection == null)
      throw new ModuleException("No services References Could be found for the given class");
for(ServiceReference<S> currentRef : refCollection)
      result.add(hostActivator.getContext().getService(currentRef));
return result;
```

resented For The Apache Foundation By

A P A C H E 🔨 C O N

WESTIN DENVER DOWNTOWN

APRIL 7-9,2014

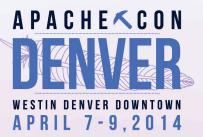

### DEMO!

#### Summary

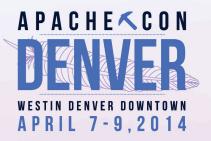

- Modularity is often an afterthought
- Some projects have difficulty being fully OSGi
- Embedding OSGi can provide many of the same benefits

#### References

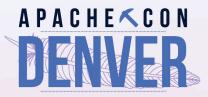

- Adding Modularity Afterwards with Embedded OSGi (Talk and Code) 14
- Felix Embedded Documentation

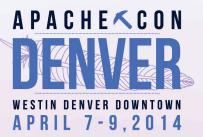

## Bob Paulin

@bobpaulin/bob@bobpaulin.com/http://bobpaulin.com